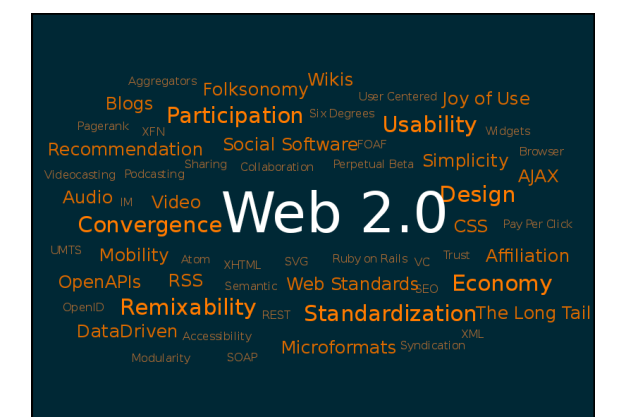

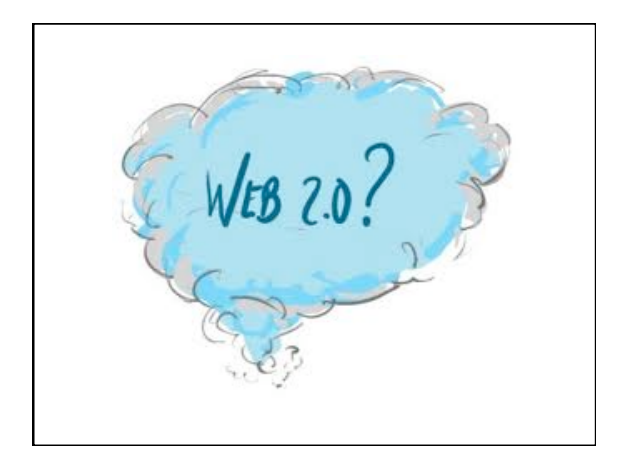

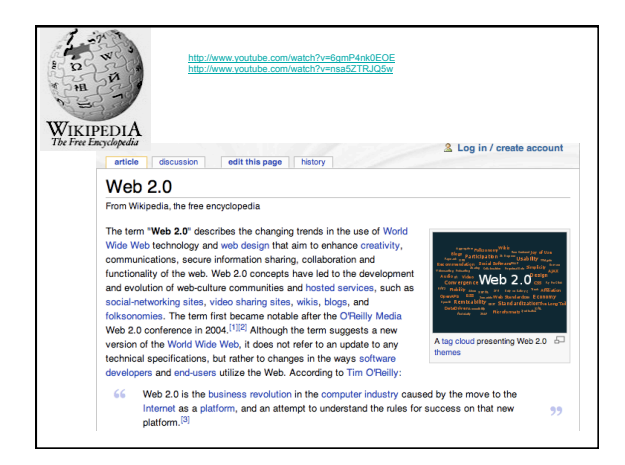

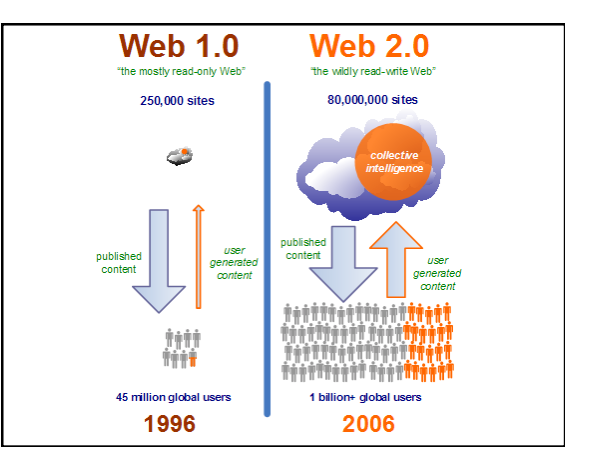

#### Web 2.0

- Web  $1.0 =$  the read only web
- Web  $2.0 =$  the read / write web
- Web 3.0 = Semantic Web or WebX
- **Extend…**
- http://www.youtube.com/watch? v=WIm5txBm1YA&feature=related

## Web 3.0 • **Extend…machines reading machines and bringing it into your life**

- idea of Web X is that it combines web 2.0 (social web) and web 3.0 (semantic web) to create the semantic social web.
- It takes these and moves them off the web and into your hand.
- It's the web of data, the geoweb, augmented media, the 3D web, and more. The eXtended web – the web, extended from the internet, into your life." **SteveWh**

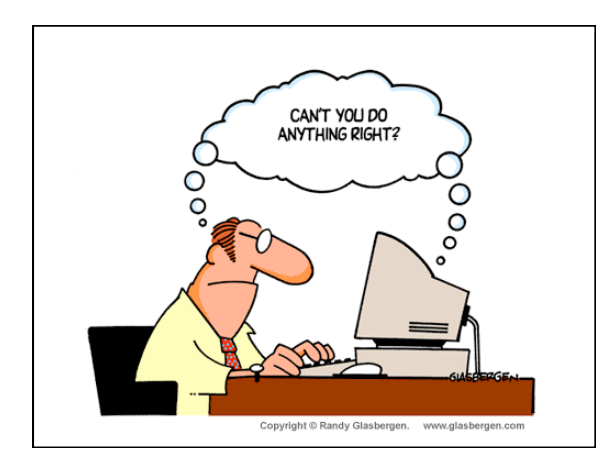

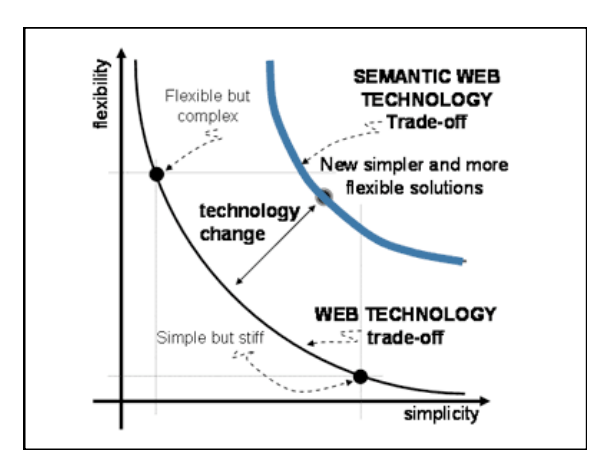

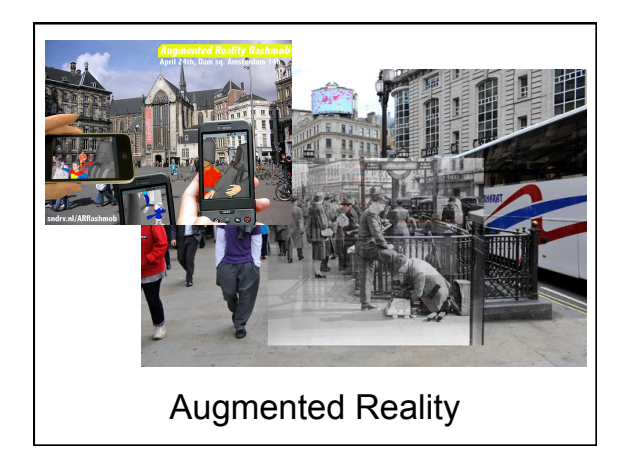

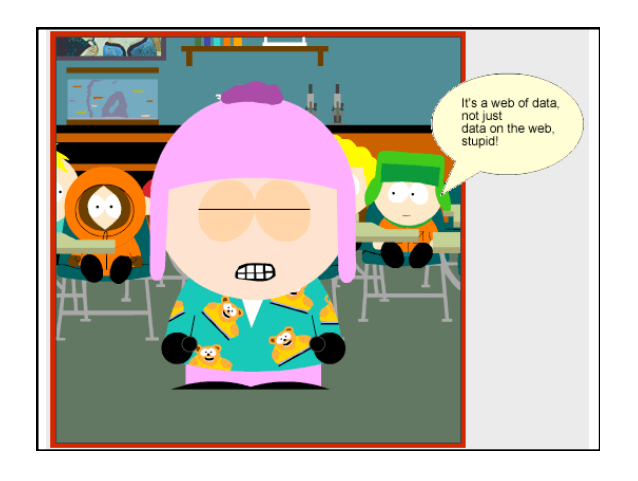

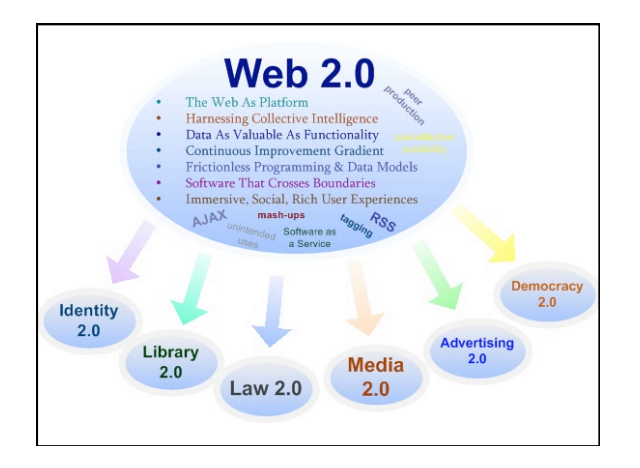

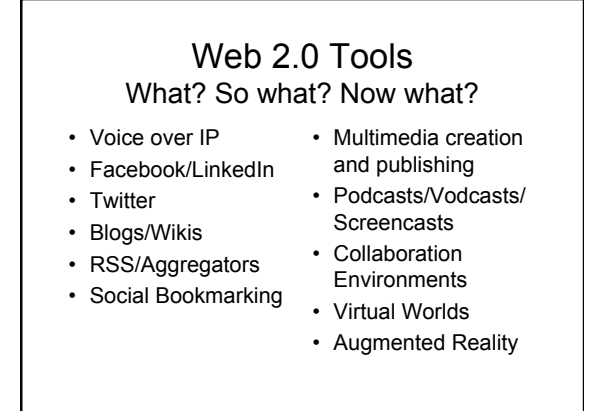

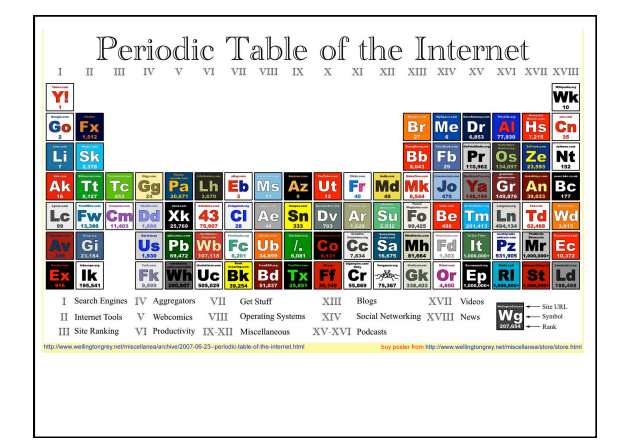

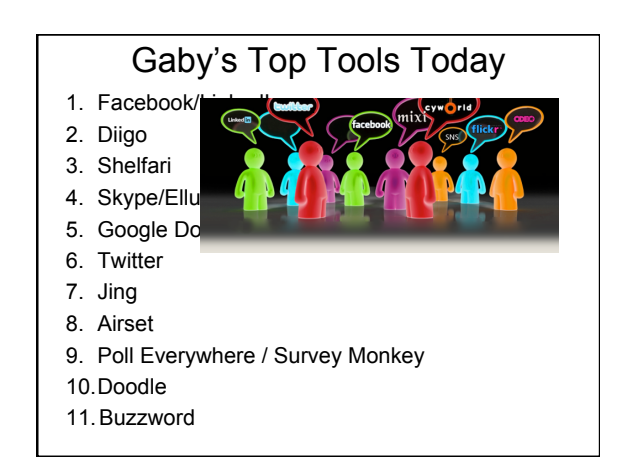

#### Social Networking

• map of all of the relevant ties between the nodes

- complex sets of relationships between members of social systems - interpersonal to international
- social networks operate on many levels, from families up to the level of nations
- play a critical role in determining the way problems are solved, organizations are run, and the degree to which individuals succeed in achieving their goals.
- non-local communities

#### Shape of your network

- "shape" of a social network critical
- helps determine a network's usefulness
- closed vs open
- friends vs aquaintances vs never met

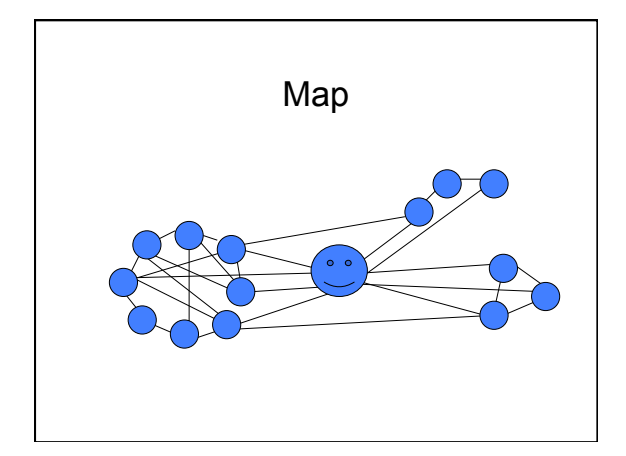

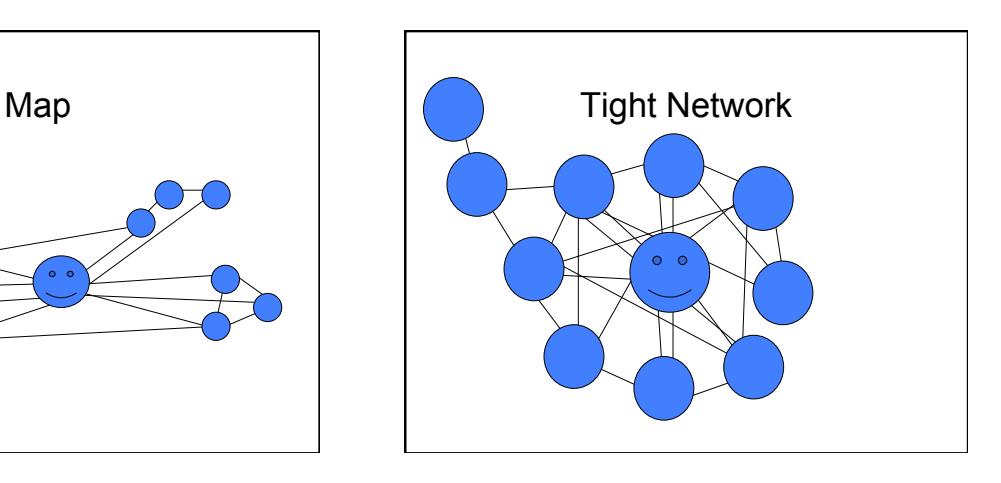

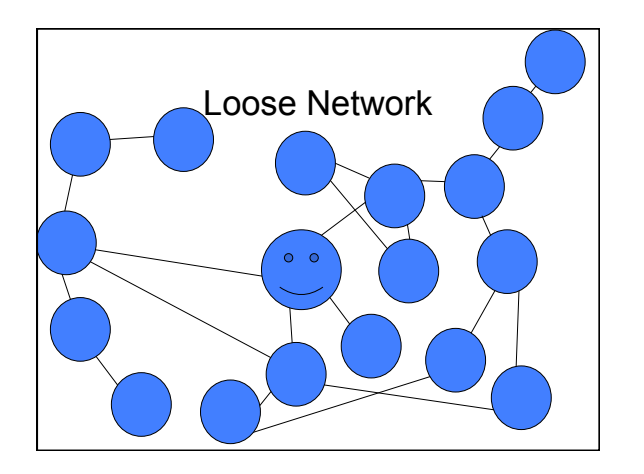

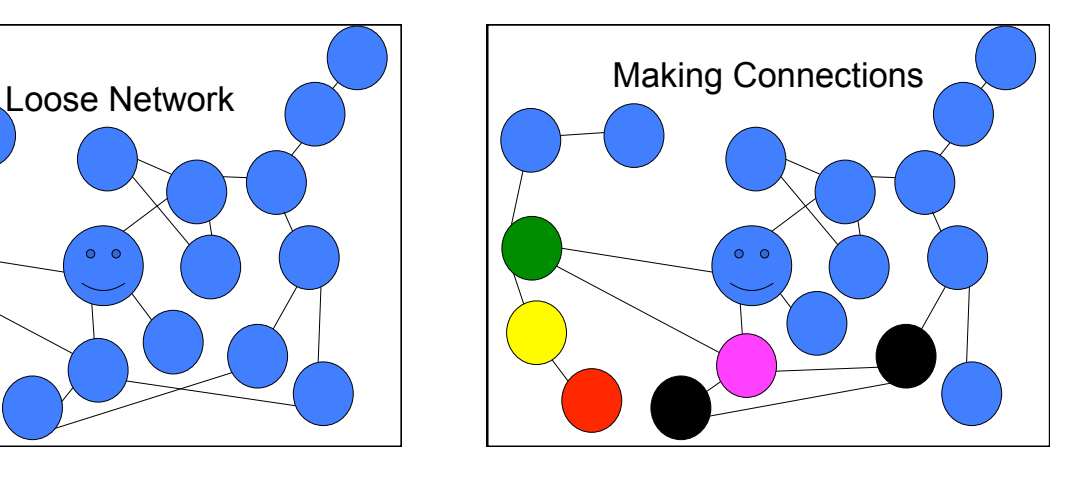

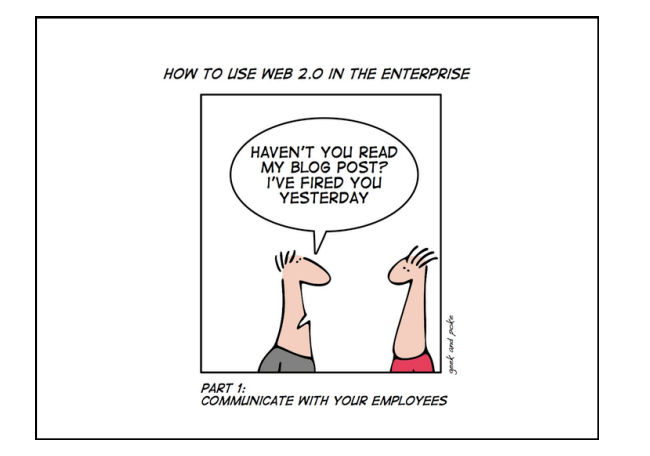

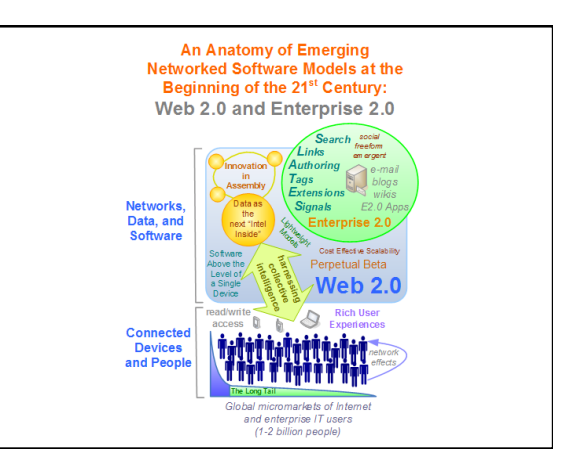

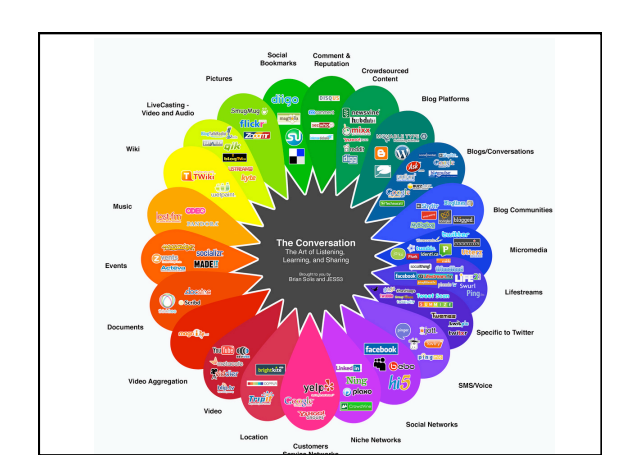

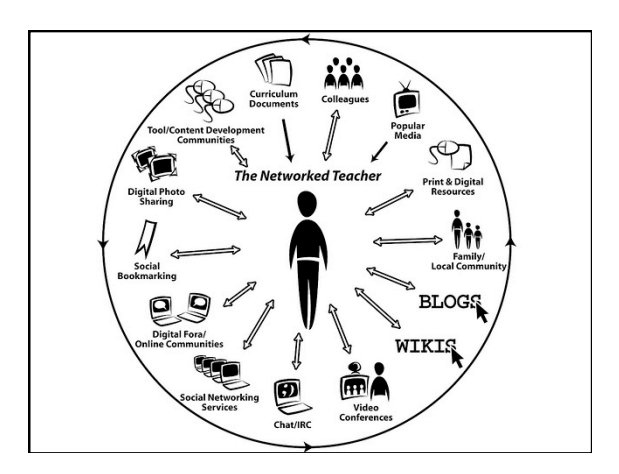

# wetoku

No software to install. Use webcams to interview or hold a conference, record the interview, and embed the video right away. Dual frames mean that you can record both

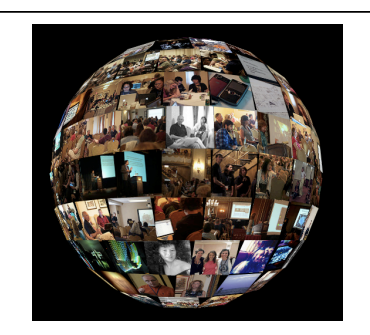

people at the same time.  $\vert \vert$  Find tagged photos from Flickr

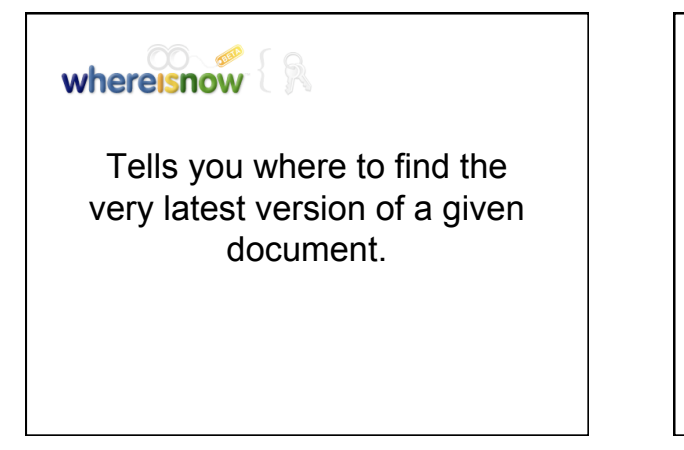

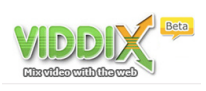

Upload your video and support notes, images, etc. View on double presentation screens. Publish to any webpage.

#### Poll Everywhere

Results update live in your web browser or PowerPoint, they answer by text oron the web. Results update live in your web browser or powerpoint. Can use in the classroom like 'clickers'.

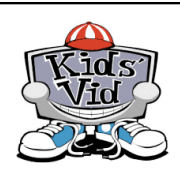

Instructional website to help teachers and students to use video production in class. Includes scripting, making the video, editing and showtime.

# **FLIPBOOK!**

Make pages and animate using flipbook techniques.

# **Novlet**

A web application designed to support collaborative writing of non-linear stories in any language. With Novlet you will be able to read stories written by other users, create your own ones, and choose the plot you like most from several alternatives.

#### **MySignUp.com**

If you have ever been responsible for getting people to sign up for a "timeslot" or a particular "job" or to "bring something" you know how much work that can be. If you are responsible for that now-- MySignUp is for you!

#### ino it Online Stickies

Simple and easy web sticky note. Use lino anytime, anywhere. Post stickies not only from your PC, but also from outside via Email. Paste it, see it, and peel it off anywhere.

# **EVERNOTE**

Capture information in any environment using whatever device or platform you find most convenient, and makes this information accessible and searchable at any time, from anywhere.

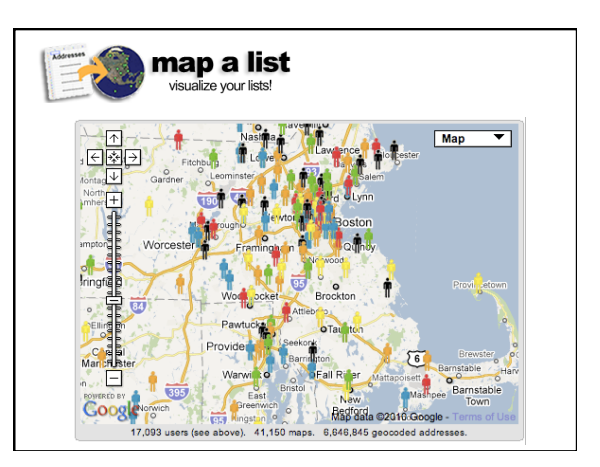

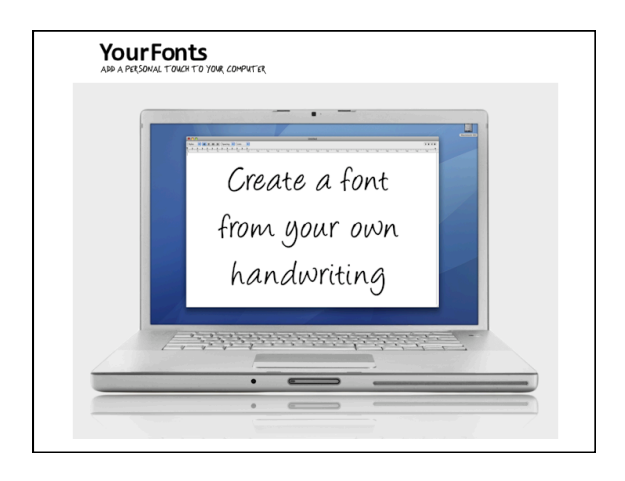

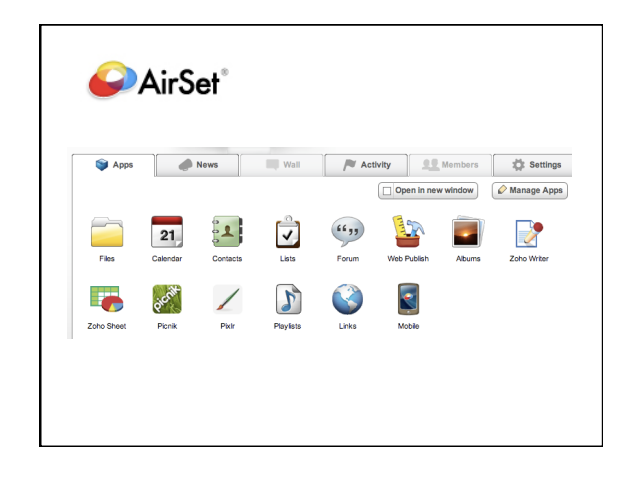

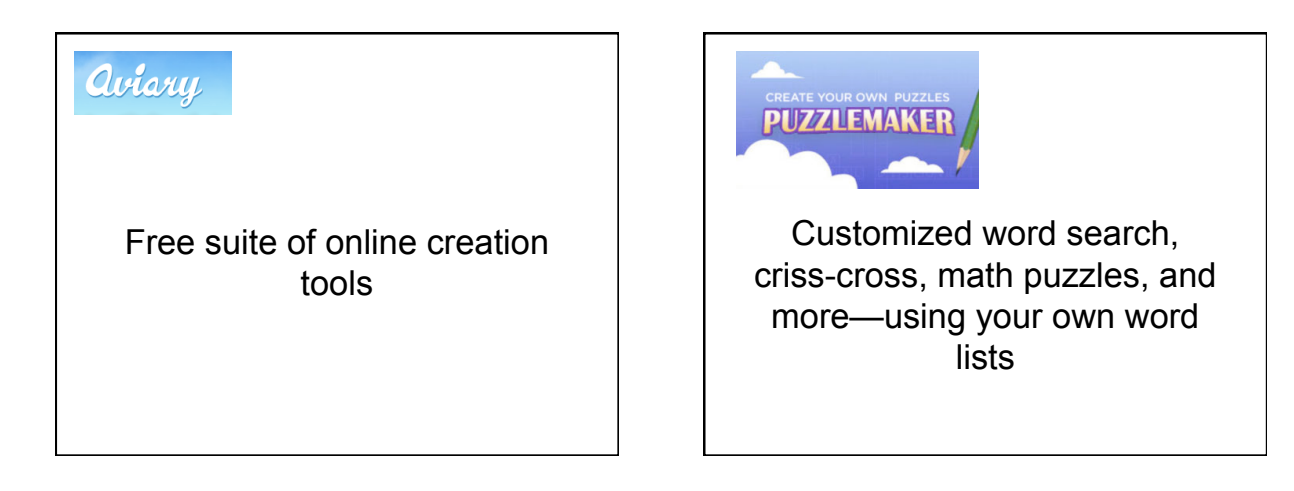

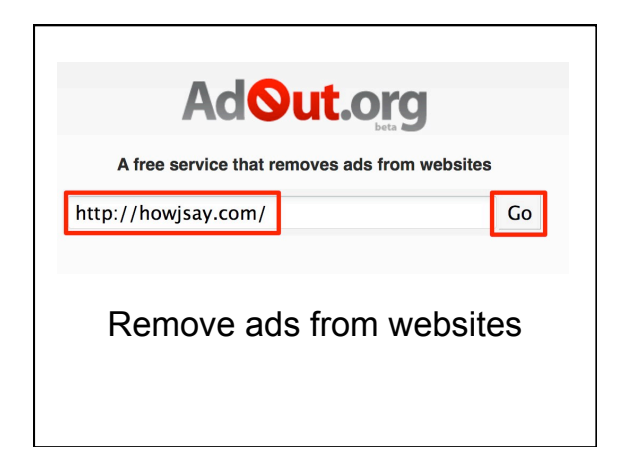

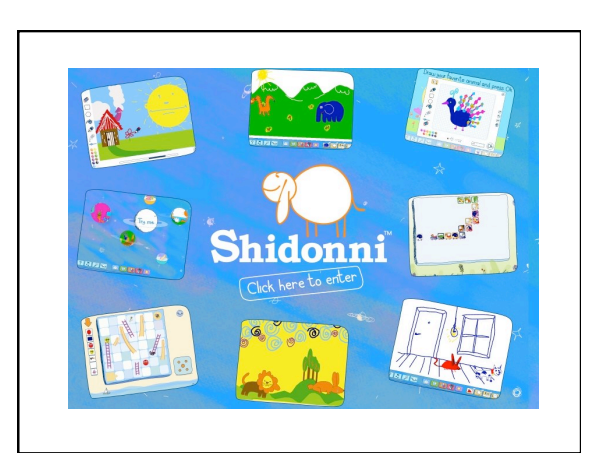

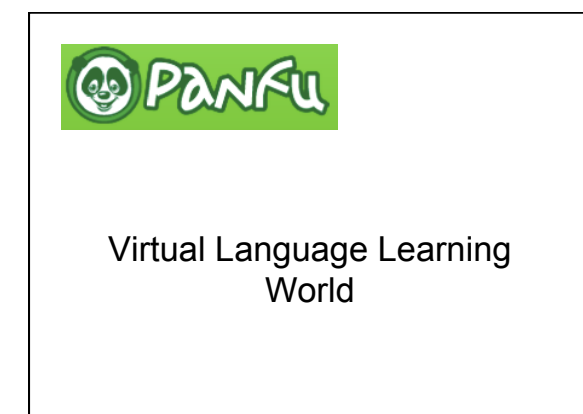

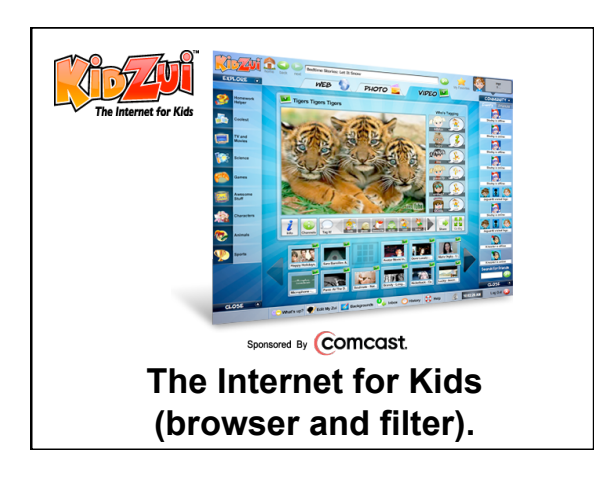

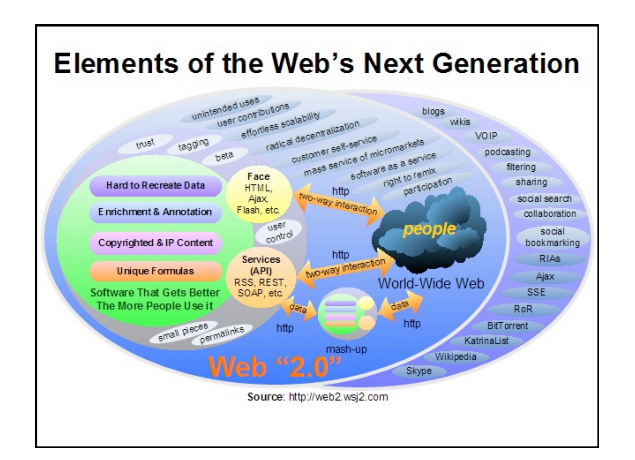

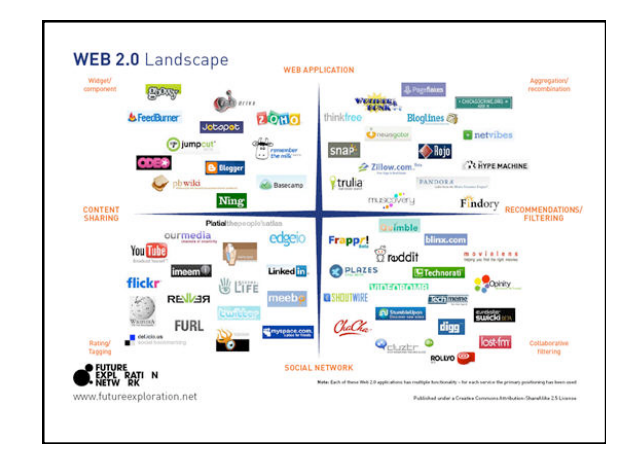

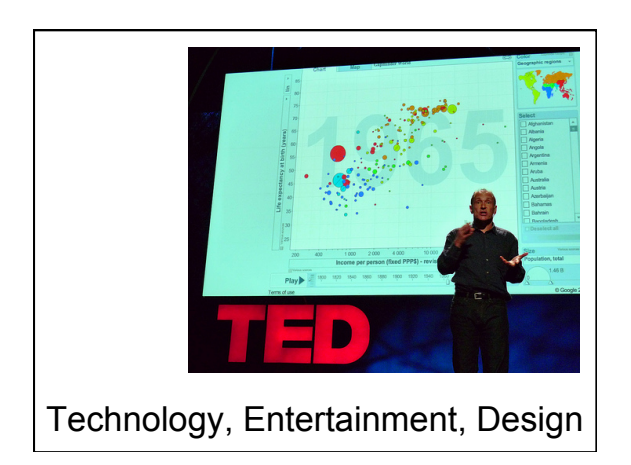

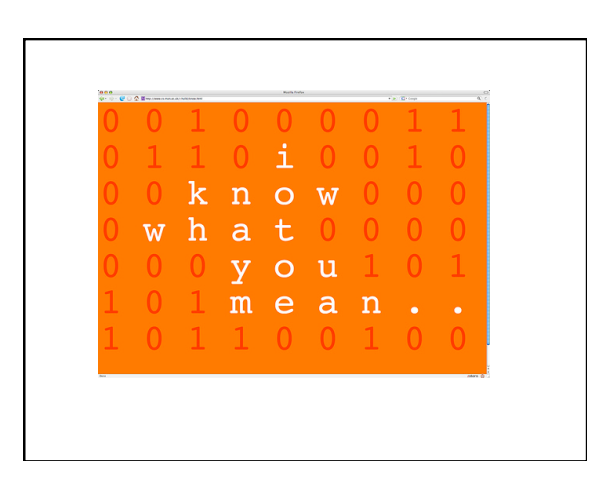

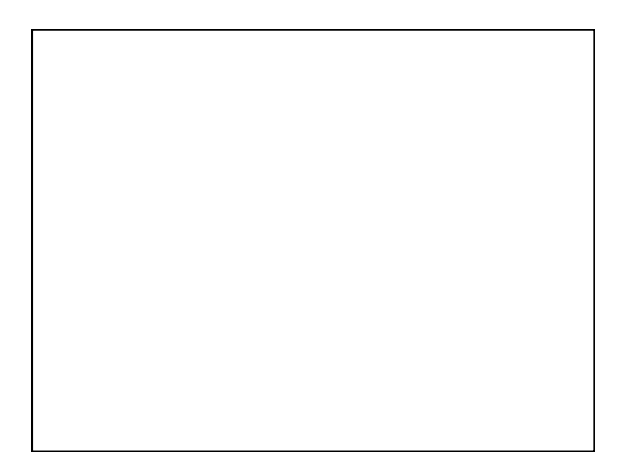

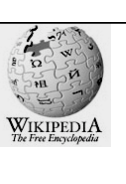

### Facebook

**is a social networking website** on the World Wide Web that boasts over 175 million registered active users worldwide. It is a virtual community.

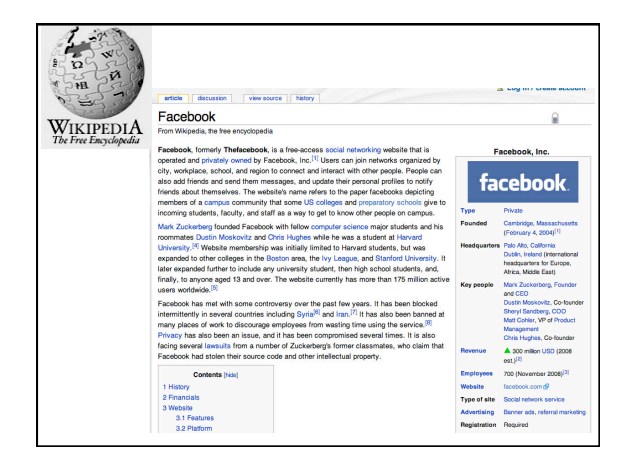

### Set up an account or login...

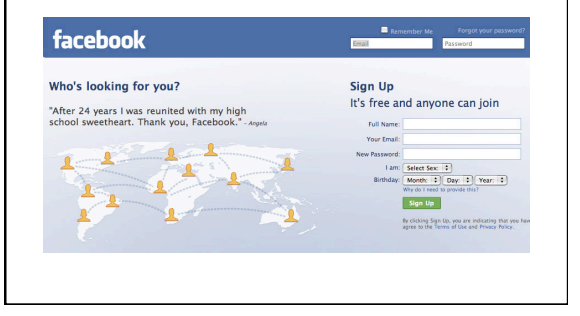

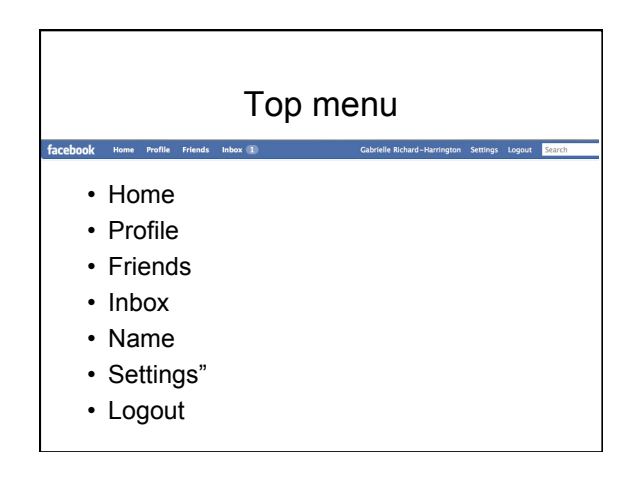

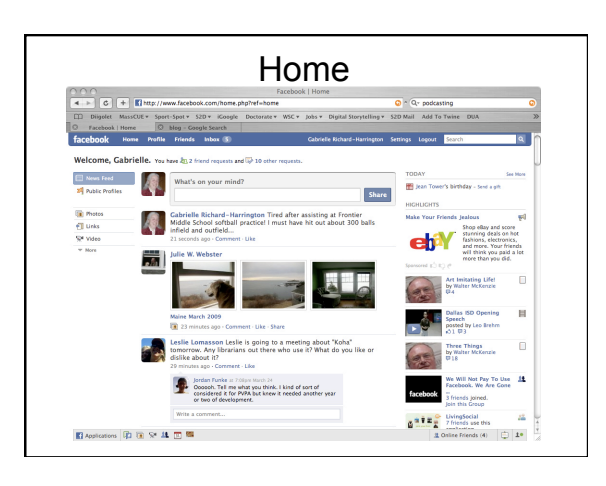

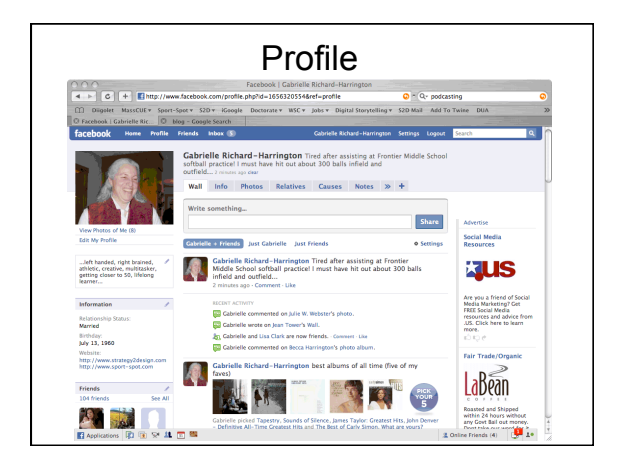

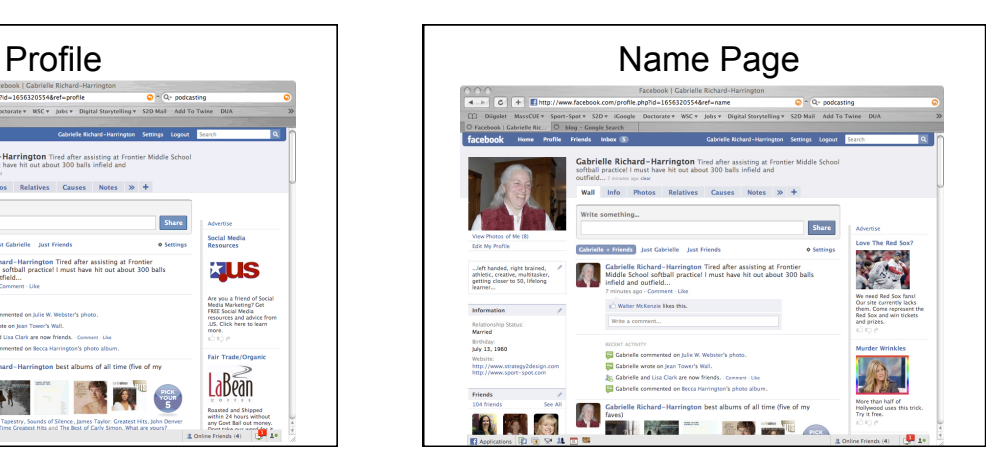

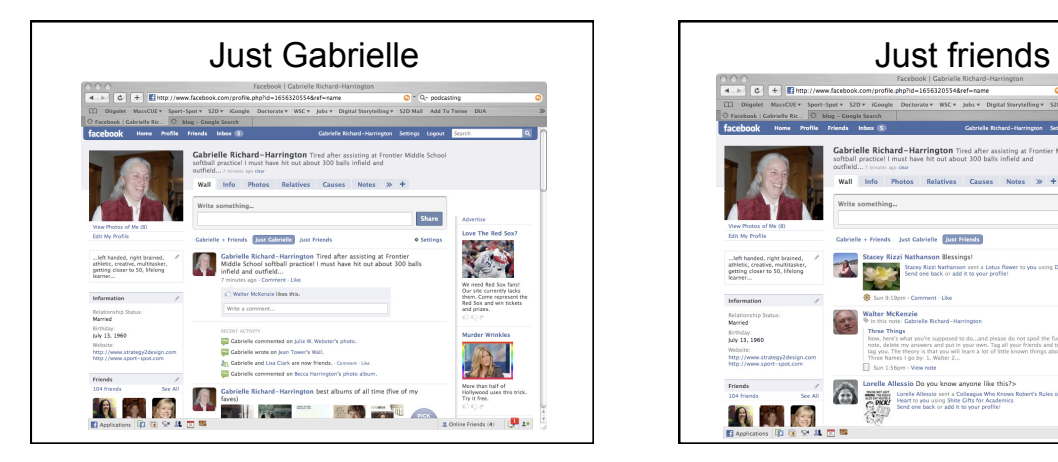

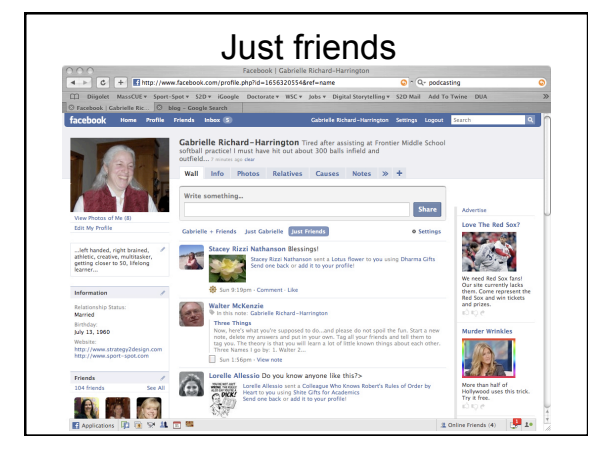

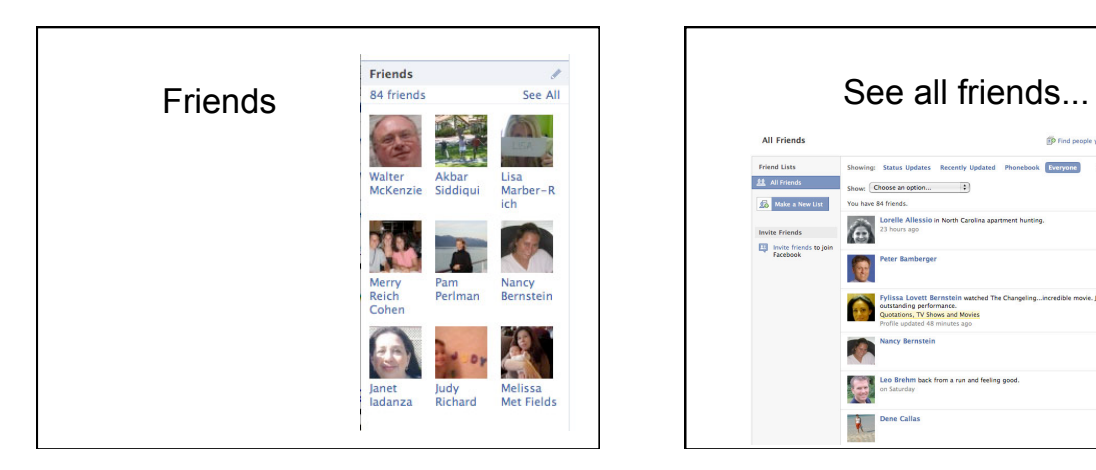

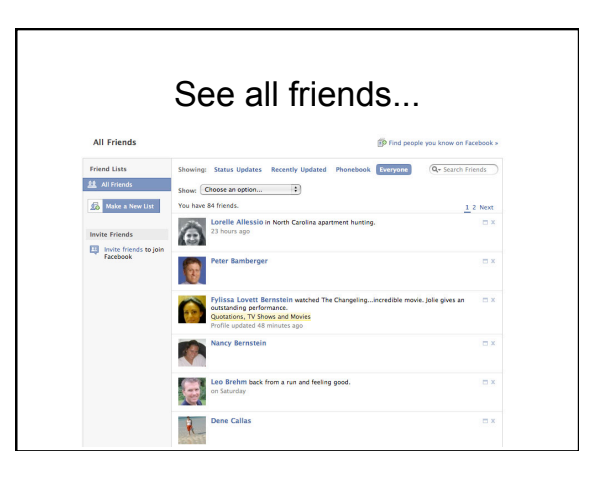

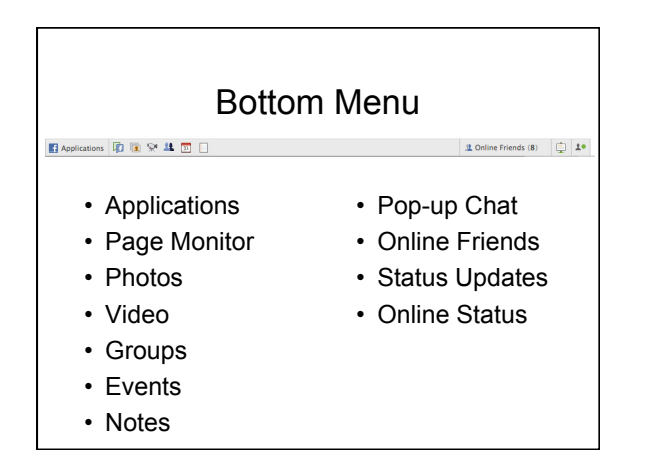

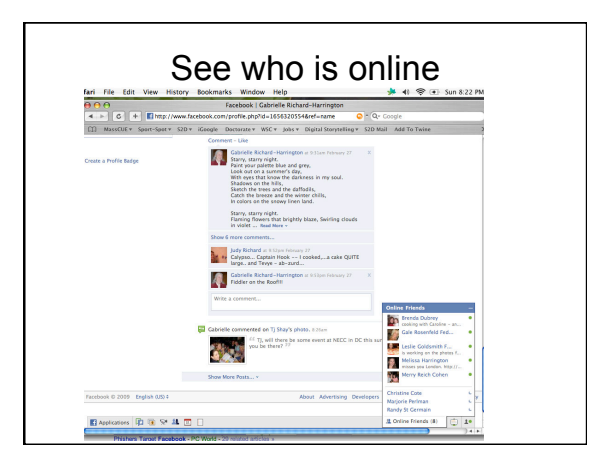

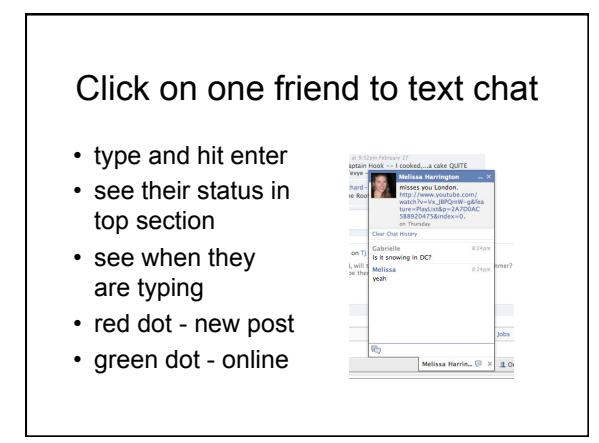

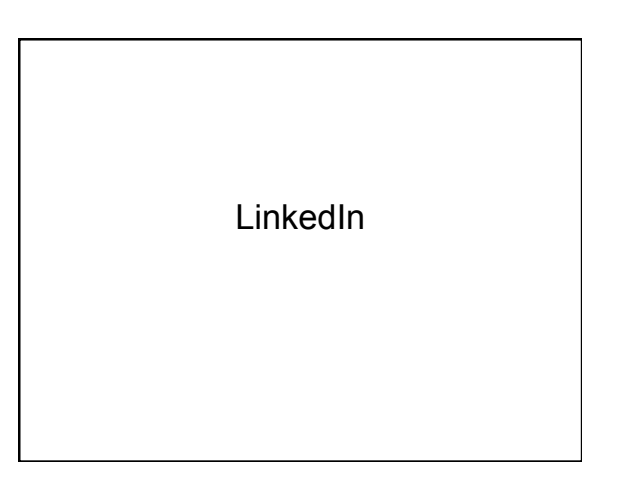

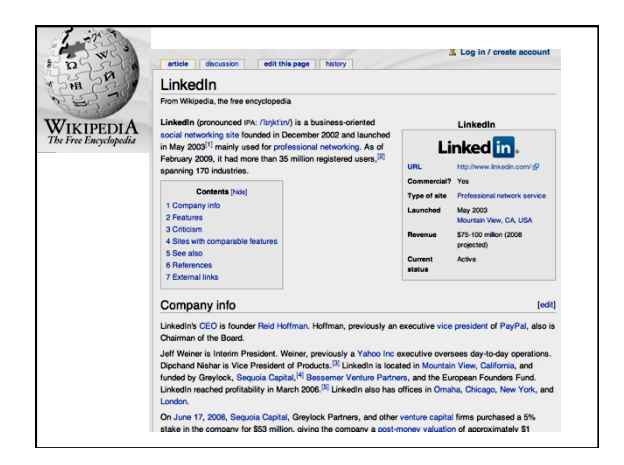

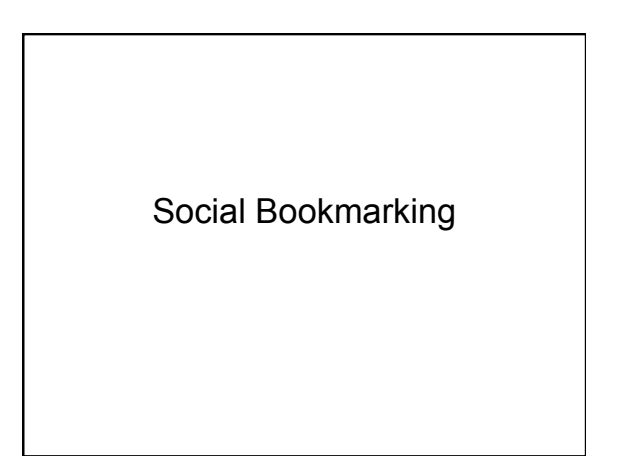

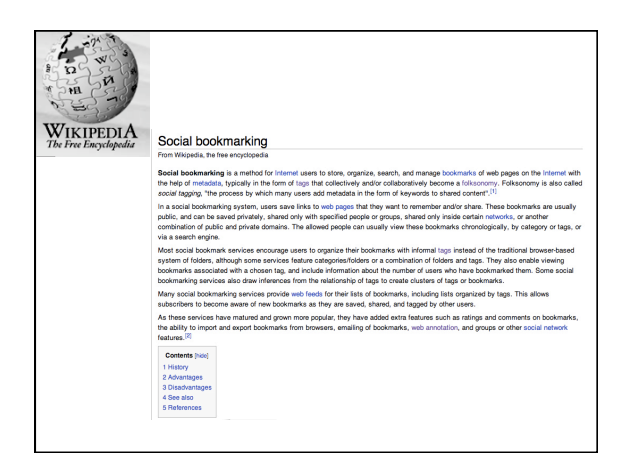

#### What is Social Bookmarking?

It is a method for **Internet** users to store, organize, search, and manage **bookmarks** of web pages on the **Internet** with the help of metadata, typically in the form of tags that collectively and/or collaboratively become a folksonomy.

Wikipedia

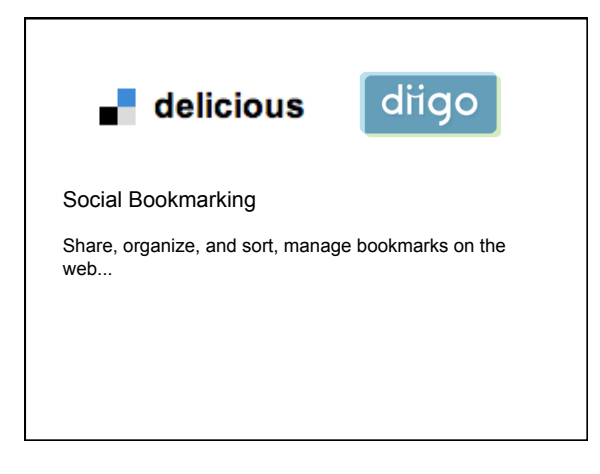

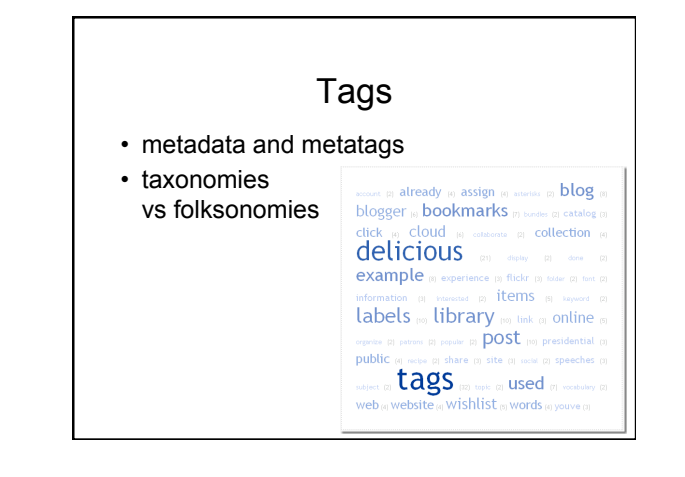

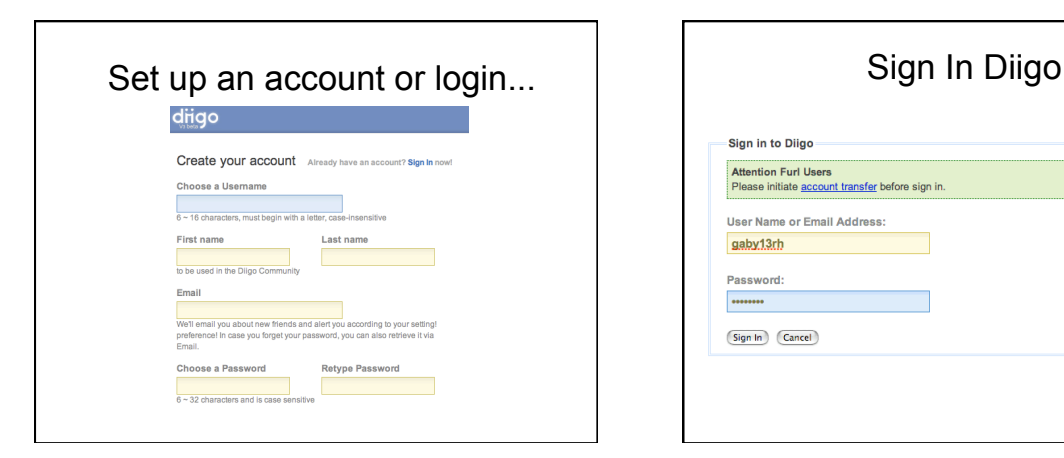

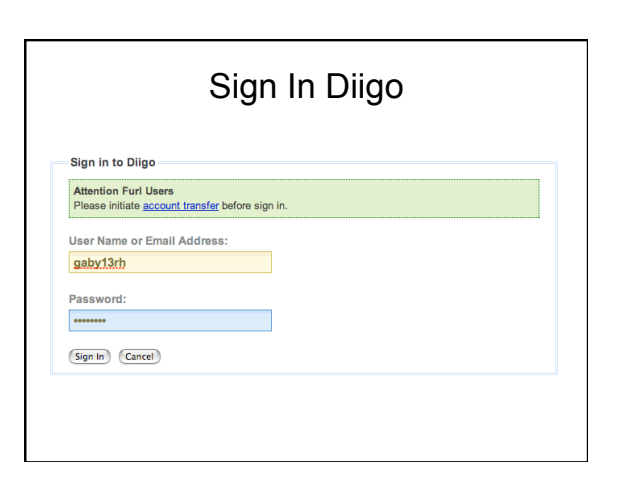

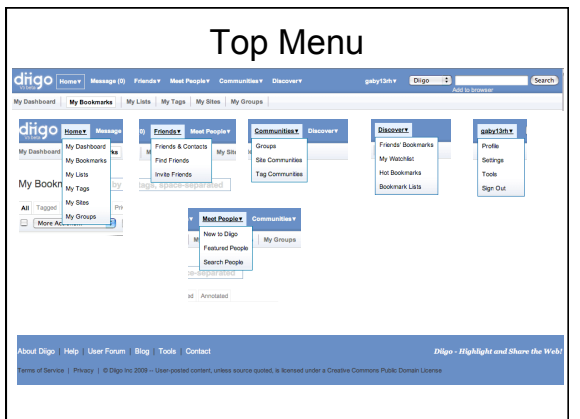

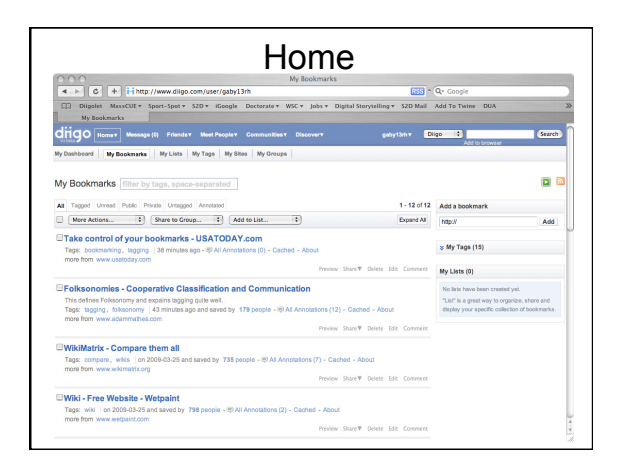

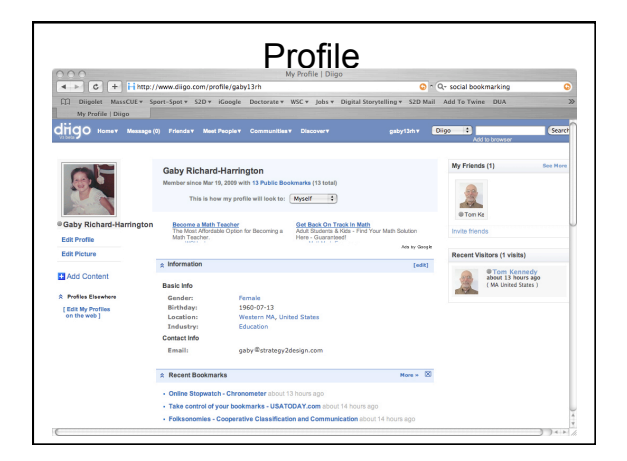

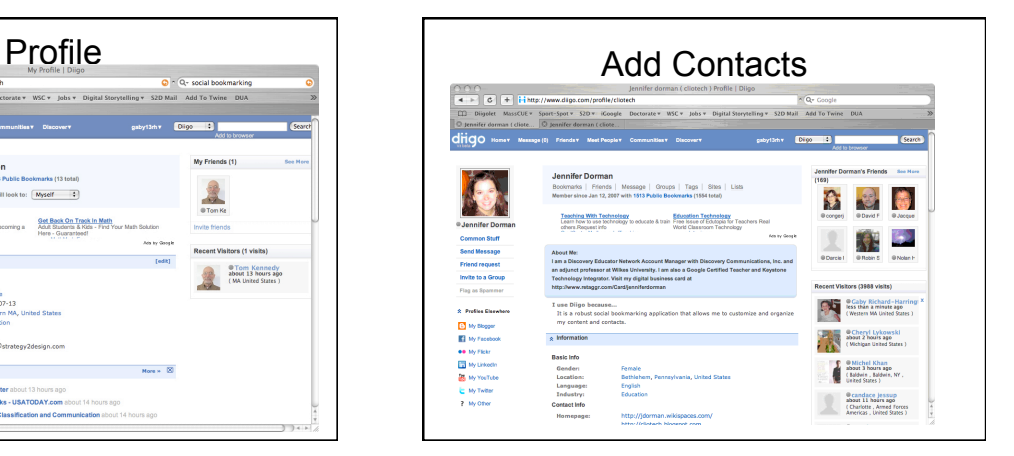

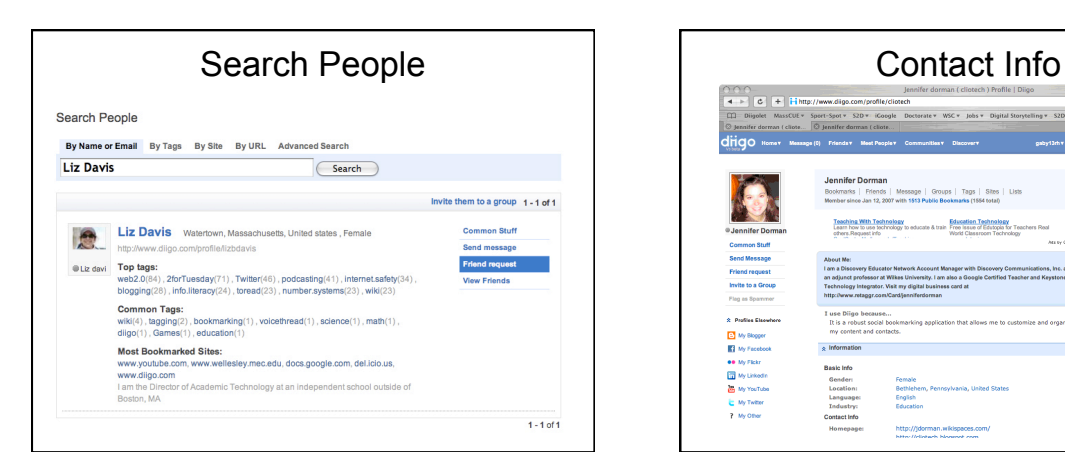

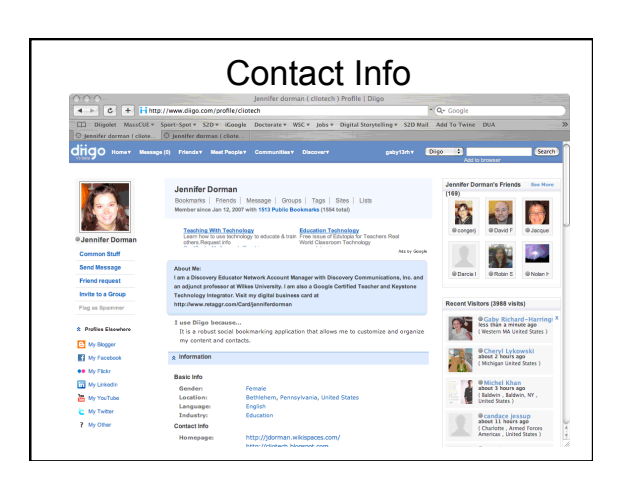

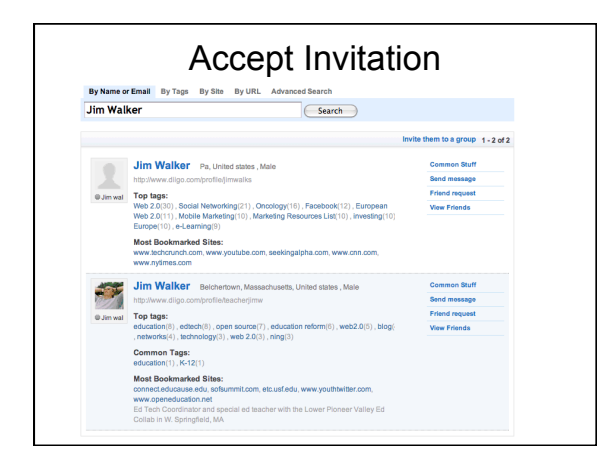

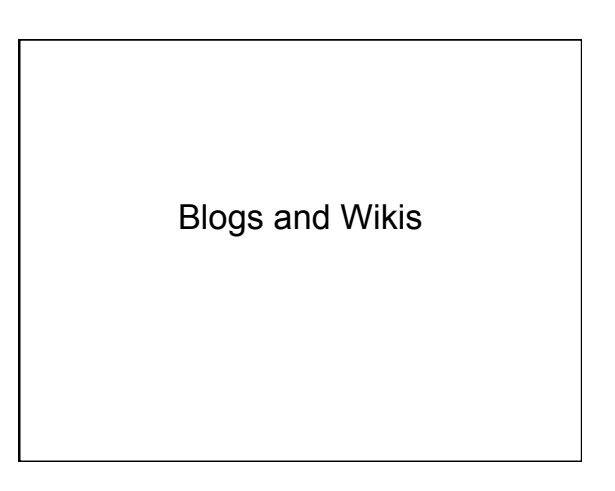

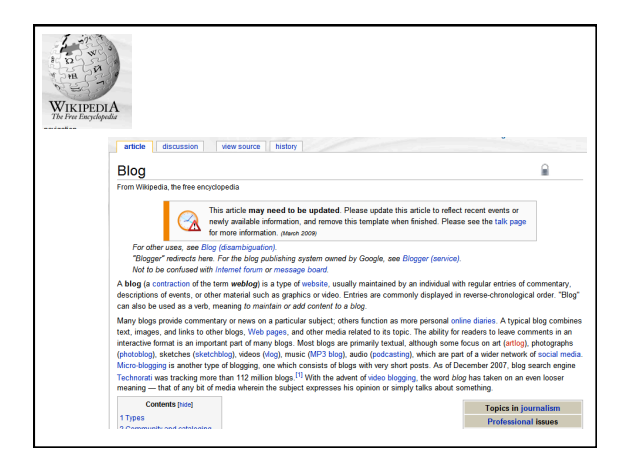

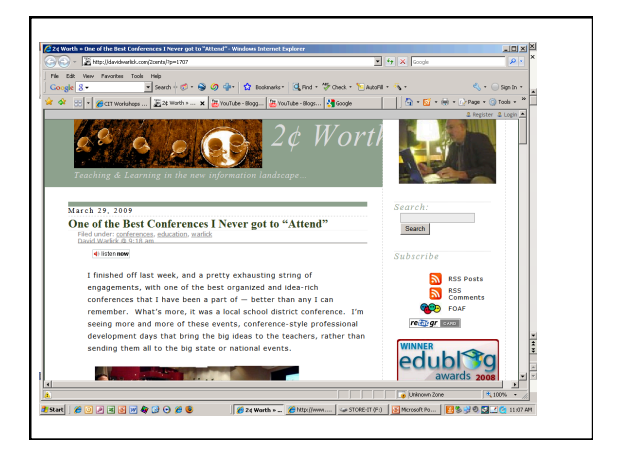

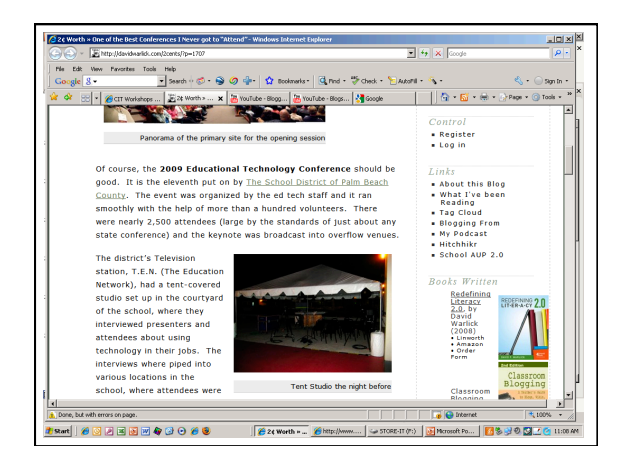

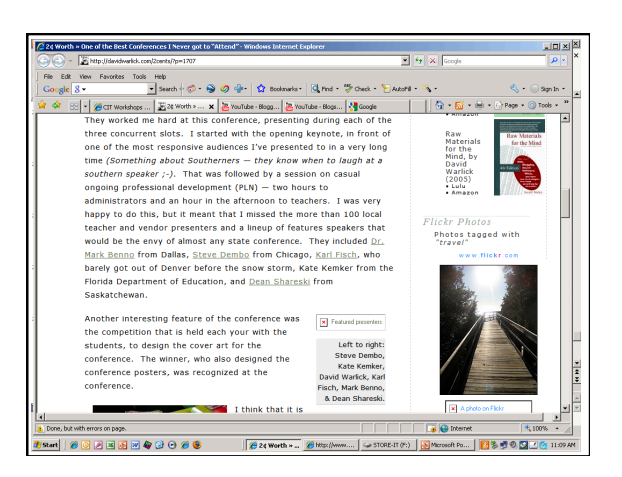

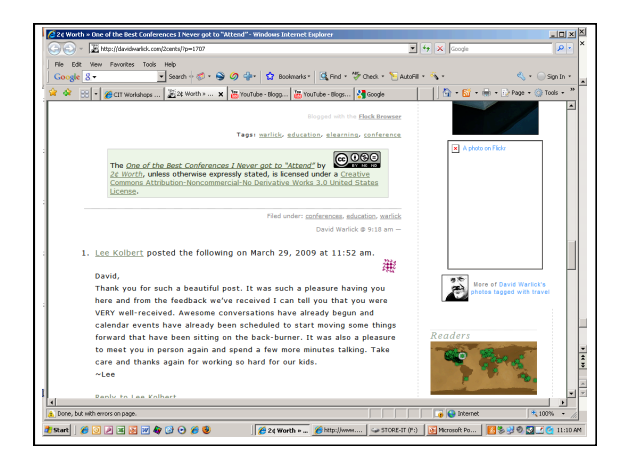

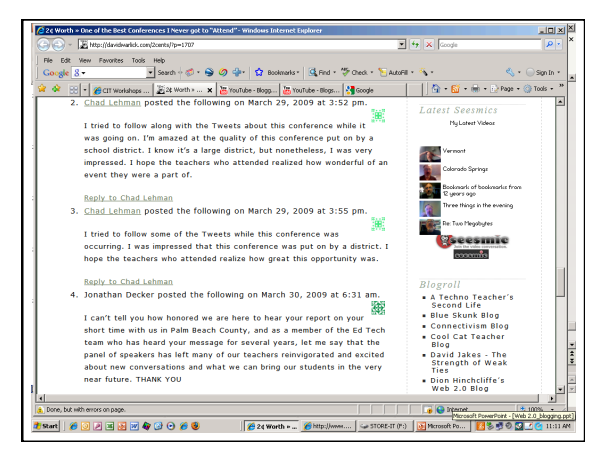

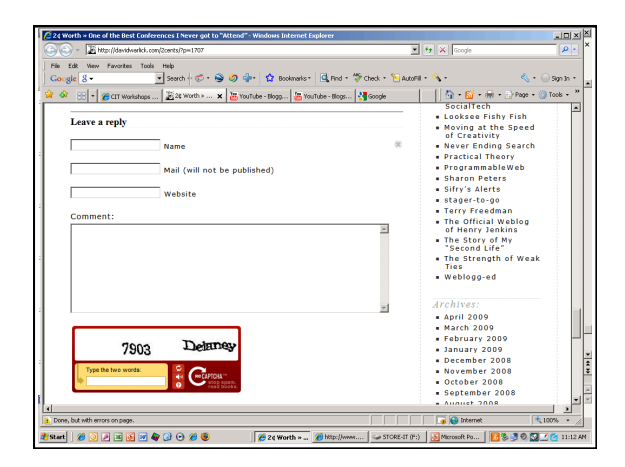

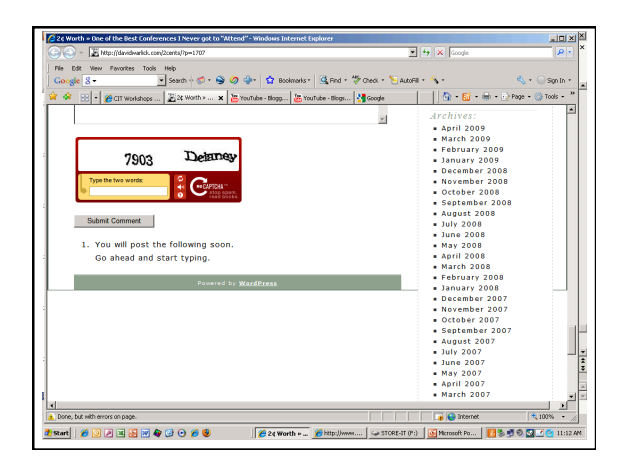

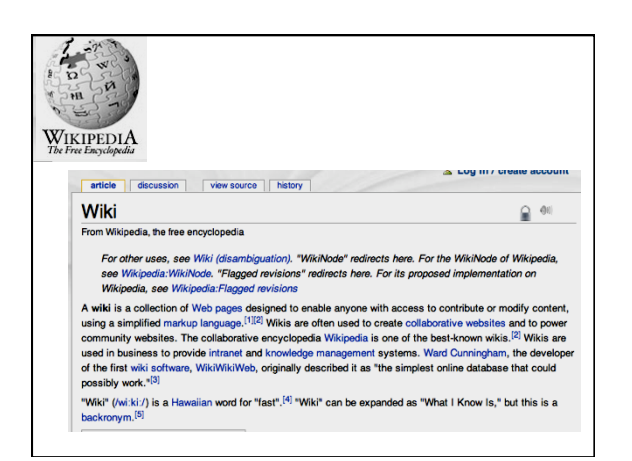

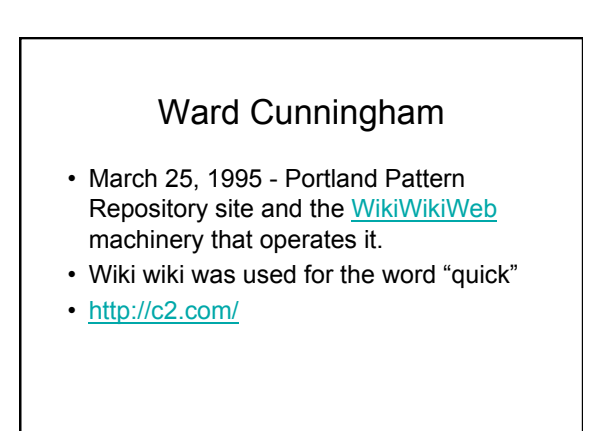

#### Design Principles

- Open
- Unified
- Incremental • Organic

• Mundane

- Precise
- Tolerant
- Observable
- Convergent
- Overt
- 
- Universal

#### What is Wiki?

- *The simplest online database that could possibly work.*  http://wiki.org/wiki.cgi?WhatIsWiki
- The first ever wiki site was created for the Portland Pattern Repository in 1995. That site now hosts tens of thousands of pages.

#### Benefits of Wiki

- work collaboratively in standard browser
- track changes
- history of revisions by contributor

#### Wikis in the Classroom

- ・Lesson Summaries
- ・Collaboration of Notes
- ・Concept Introduction and Exploratory Projects
- ・Dissemination of Important Classroom Learning Beyond the Classroom
- ・Individual Assessment Projects
- Planning

#### **Collaboration**

- group projects with clearly assigned roles or parts
- teachers collaborating on curriculum
- study guides
- lab reports

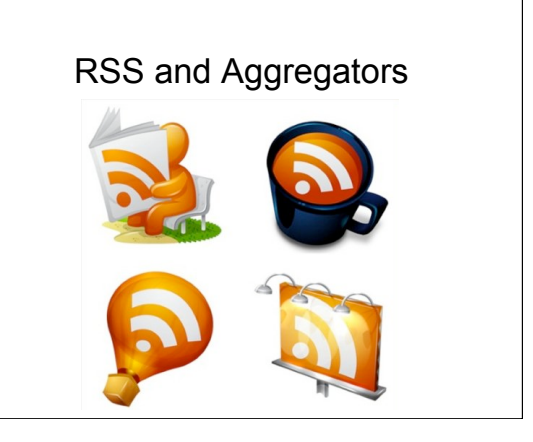

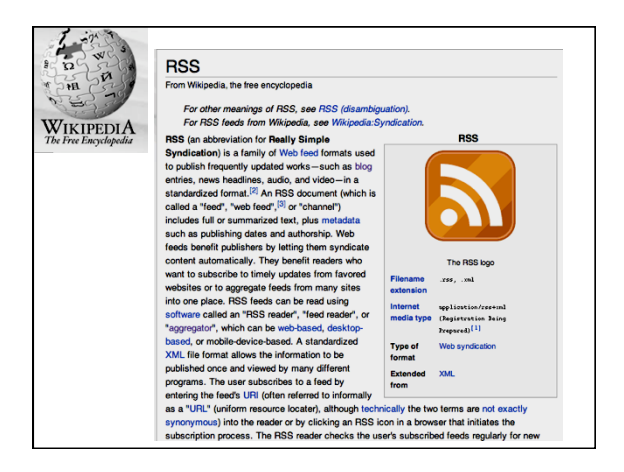

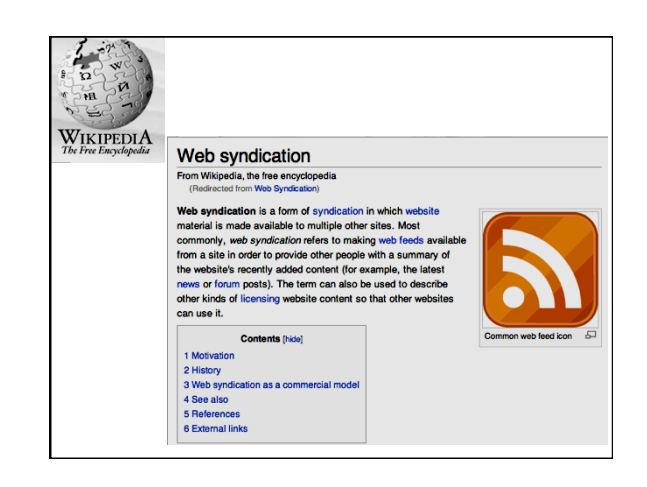

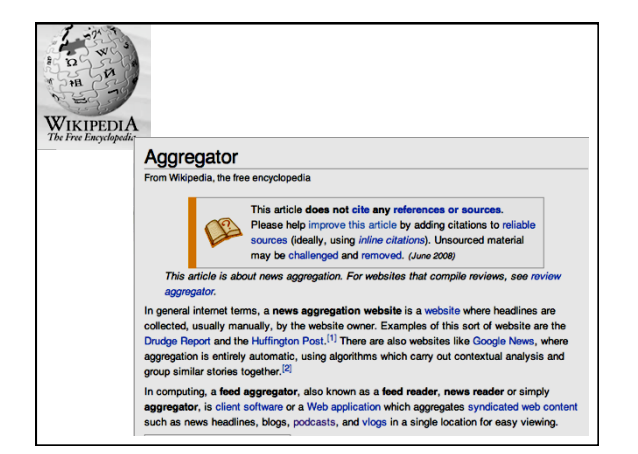

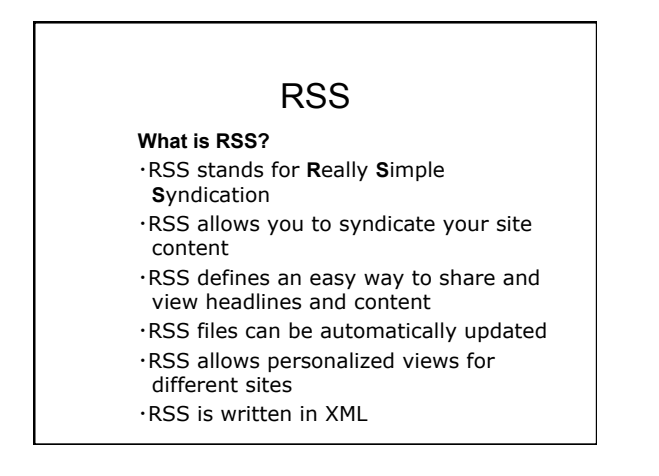

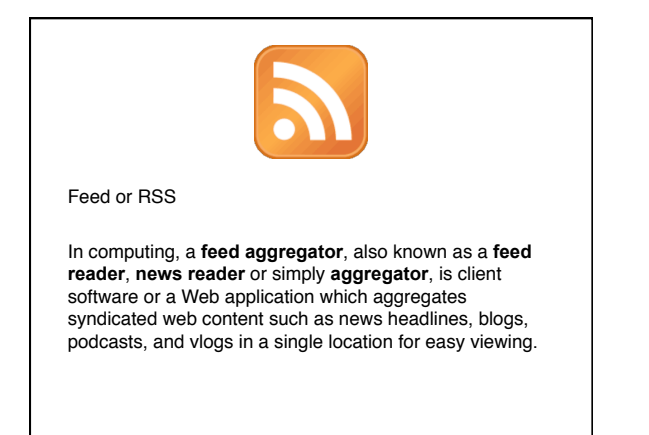

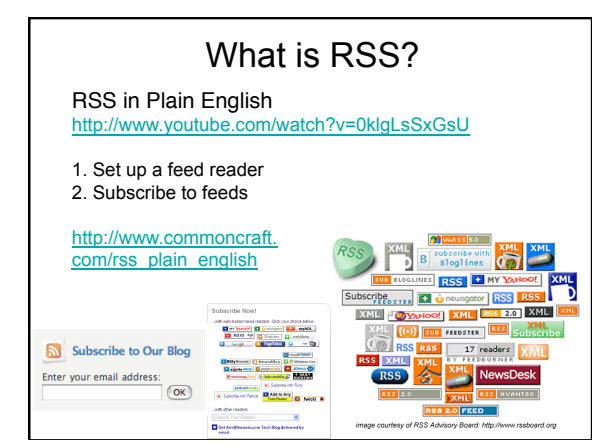

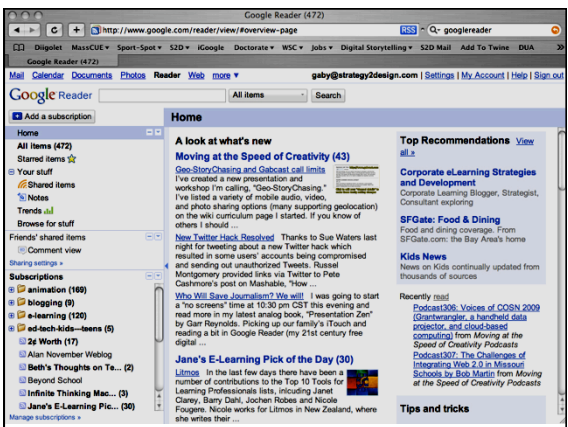

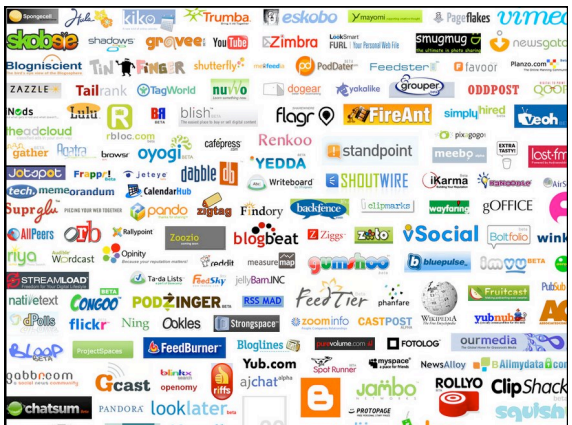

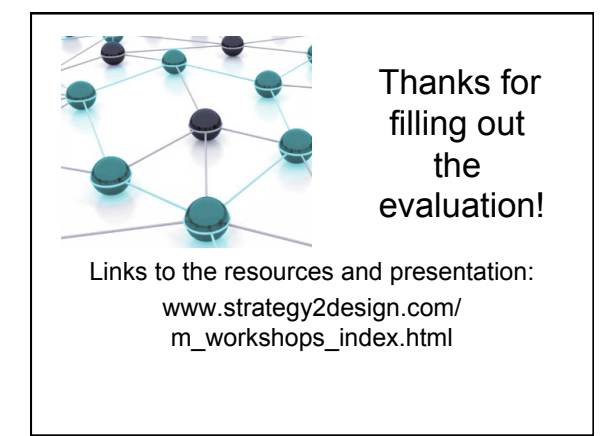